### Programme d'aide aux infrastructures de transport actif (VÉLOCE III)

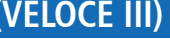

Réinitialiser

Plan pour une économie **verte** 2030

## **Rapport de fin de travaux**

# **VOLET 3 - ENTRETIEN DE LA ROUTE VERTE ET DE SES EMBRANCHEMENTS**

#### **SECTION 1 – INFORMATION SUR LE BÉNÉFICIAIRE**

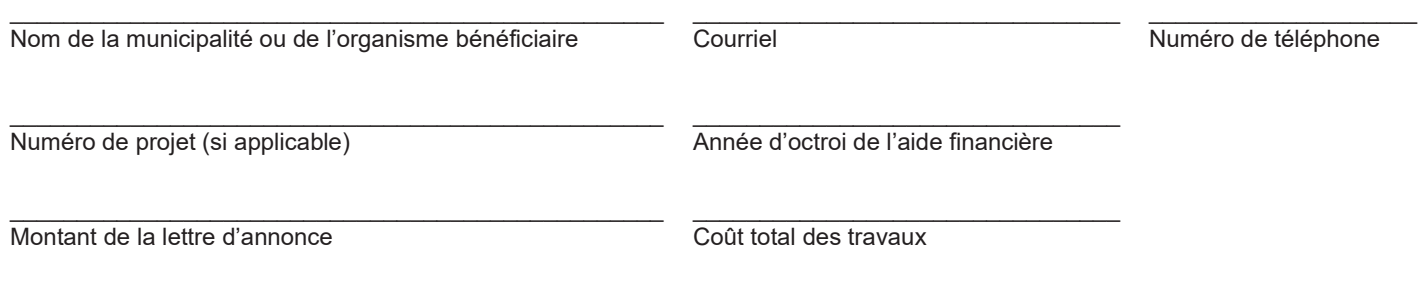

#### **SECTION 2 – RÉSULTATS DES TRAVAUX**

Dans cette section, veuillez inscrire les résultats quant aux indicateurs suivants, lorsqu'applicable :

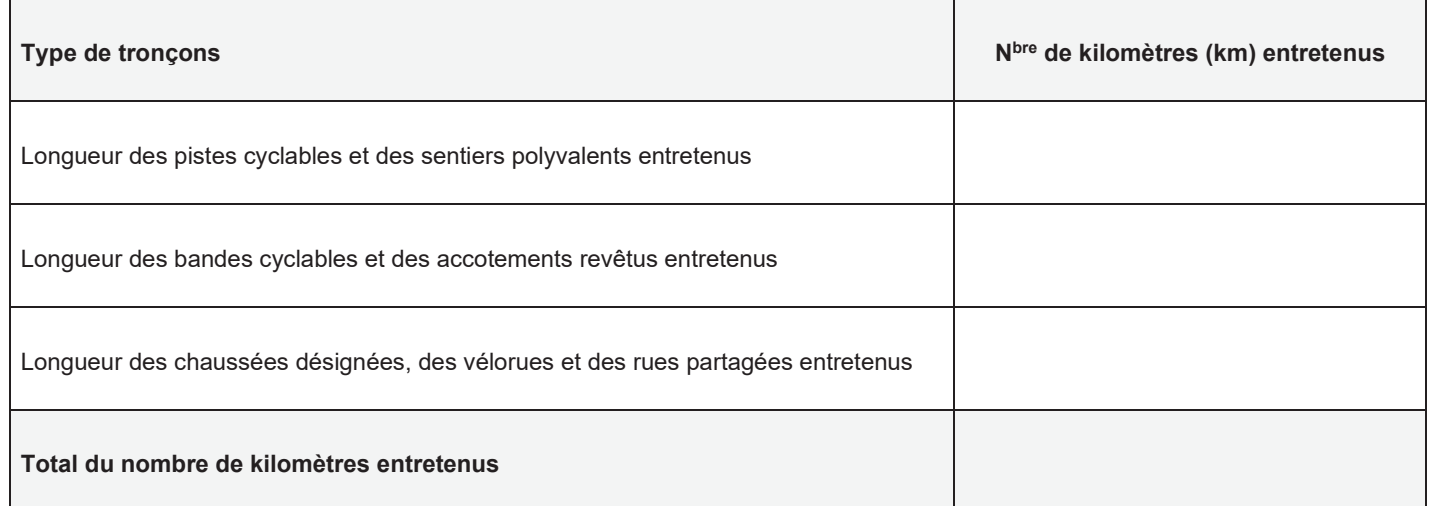

#### **SECTION 3 – DOCUMENTS À JOINDRE**

Veuillez transmettre avec ce rapport les documents suivants :

Résolution de fin de travaux; ☐

 $\Box$  Grille de reddition de comptes en format Excel;

Autres documents pertinents, précisez : \_\_\_\_\_\_\_\_\_\_\_\_\_\_\_\_\_\_\_\_\_\_\_\_\_\_\_\_\_\_\_\_\_\_\_\_\_\_\_\_\_\_\_\_\_\_\_\_\_\_\_\_\_\_\_\_\_\_\_\_\_\_\_\_\_\_\_\_\_\_ ☐

**Le modèle de résolution de fin de travaux et la grille de reddition de comptes sont disponibles sur l[e site Web du Ministère.](https://www.transports.gouv.qc.ca/fr/aide-finan/municipalites/programme-transport-actif/Pages/programme-veloce-III.aspx)**